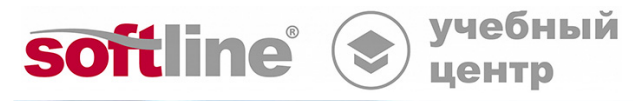

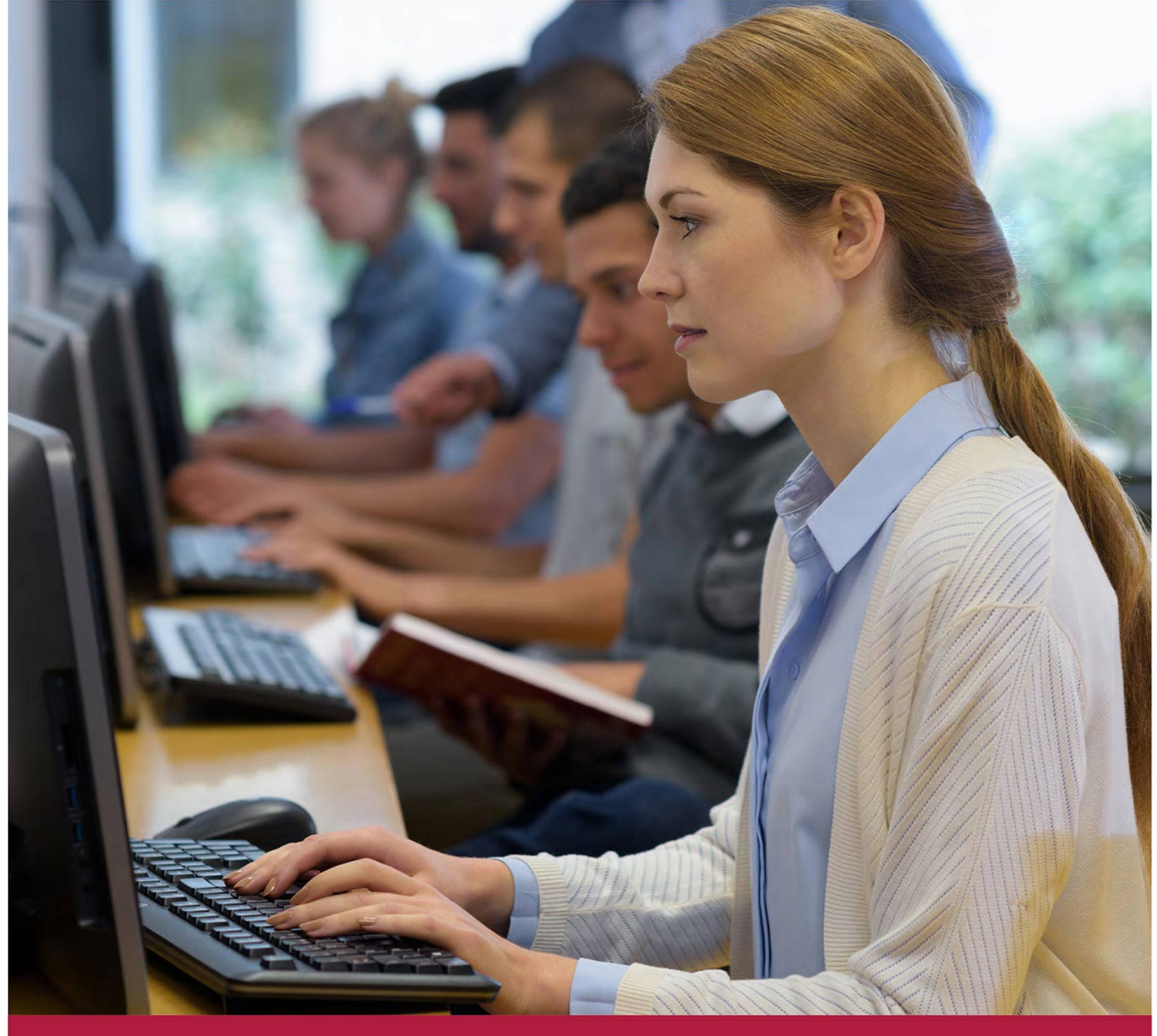

**Расширенные возможности моделирования в Компас 3D**

Код курса: K3D-2

8 (800) 505-05-07 | edusales@softline.com | edu.softline.com © Softline, 2023

### **Расширенные возможности моделирования в Компас 3D**

Код курса: K3D-2

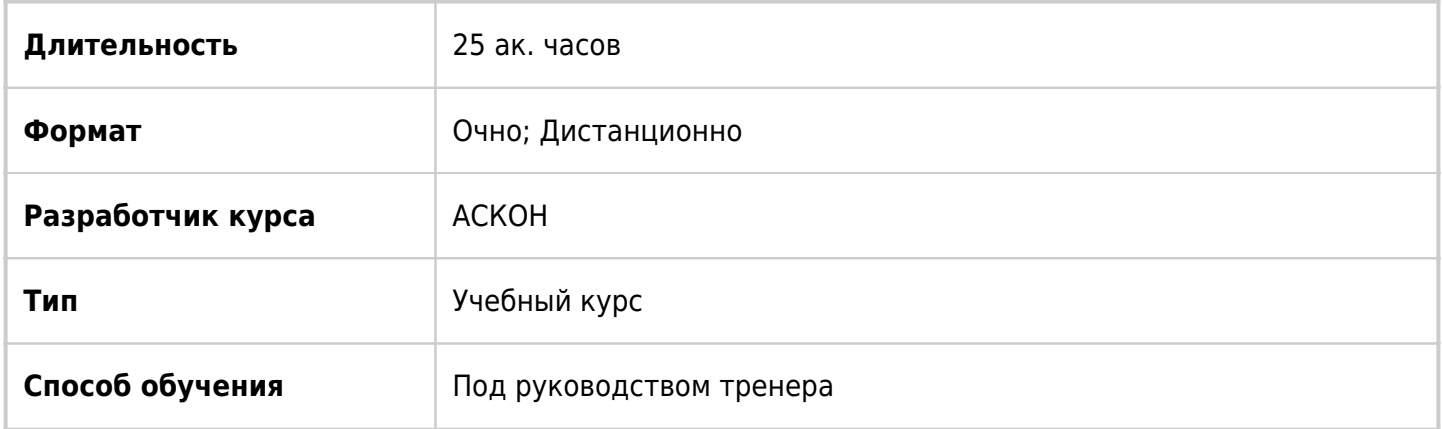

## О курсе

Повысить квалификацию специалиста, владеющего базовыми инструментами Компас 3D, а также упорядочить знания в программе. Курс предназначен для тех, кто уже имеет опыт работы в Компас 3D и/или успешно прошел обучение по курсу «Компас 3D. Базовый курс». Профессиональные инструменты, рассматриваемые в данном курсе, помогут слушателям существенно увеличить производительность работы, автоматизировать процессы создания чертежей и спецификации изделий. В ходе обучения рассматриваются расширенные возможности проектирования деталей, сборок методом «сверху-вниз». Часть курса уделяется знакомству с проектированием деталей из листового металла, проектированию деталей из поверхностей. Оттачивается гибкий подход к управлению сборочными единицами.

## Подробная информация

### **Профиль аудитории:**

Специалисты, занимающиеся конструкторской или проектной работой в области машиностроения и приборостроения.

### **Предварительные требования:**

Опыт работы в Компас 3D и/или успешно прошел обучение по курсу «Трехмерное моделирование деталей и сборочных единиц в системе КОМПАС-3D».

### **По окончании курса слушатели смогут:**

### **Уметь**:

- создавать многотельных деталей и работать с ними;
- создавать тонкостенные элементы;
- работать с уравнениями;
- создавать элементы по сечениям.

#### **Знать:**

- дополнительные возможности создания объектов в эскизе;
- способы создания деталей из листового металла;
- способы создания исполнений деталей и сборок;
- возможности поверхностного моделирования.

## Программа курса

Модуль 1. Дополнительные возможности создания объектов в эскизе

- Замысел проекта.
- Основные требования к эскизам.
- Состояния определения эскизов.
- Работа с эскизом, взаимосвязи.
- Создание кривой по закону.
- Создание спирали, проекционной кривой, объединенной кривой.

#### Модуль 2. Моделирование деталей

- Создание многотельных деталей и работа с ними.
- Создание элементов по траектории.
- Создание элементов по сечениям.
- Создание тонкостенных элементов.
- Создание оболочки, ребер жесткости.
- Дополнительные возможности создания скруглений.
- Работа с уравнениями.

Модуль 3. Работа с поверхностями.

- Обзор возможностей поверхностного моделирования.
- Способы создания деталей из поверхностей.
- Инструменты для создания деталей из поверхностей.
- Придание толщины.

Модуль 4. Детали из листового металла.

- Способы создания деталей из листового металла.
- Инструменты для создания деталей из листового металла.
- Развертка.
- Создание элемента «Ребро усиления».

Модуль 5. Работа с исполнениями.

- Способы создания исполнений деталей и сборок.
- Рассмотрение различных вариантов исполнения деталей на примерах.
- Рассмотрение различных вариантов исполнения сборочных единиц на примерах.

Модуль 6. Моделирование сборочных единиц.

- Обзор дополнительных и механических сопряжений.
- Выполнение отверстий и вырезов в сборочных единицах.
- Создание массивов в сборочных единицах.
- Зеркальное отражение компонентов.
- Создание сборки методом «Сверху-вниз».
- Создание и редактирование компонентов в контексте сборки.
- Сохранение деталей во внешний файл.

### **[Посмотреть расписание курса и записаться на обучение](https://edu.softline.com/vendors/askon/rasshirennye-vozmojnosti-modelirovaniya-v-kompas-3d/)**

### **Обращайтесь по любым вопросам**

к менеджерам Учебного центра Softline

**8 (800) 505-05-07** | edusales@softline.com

### **Ждём вас на занятиях в Учебном центре Softline!**

# Почему Учебный центр Softline?

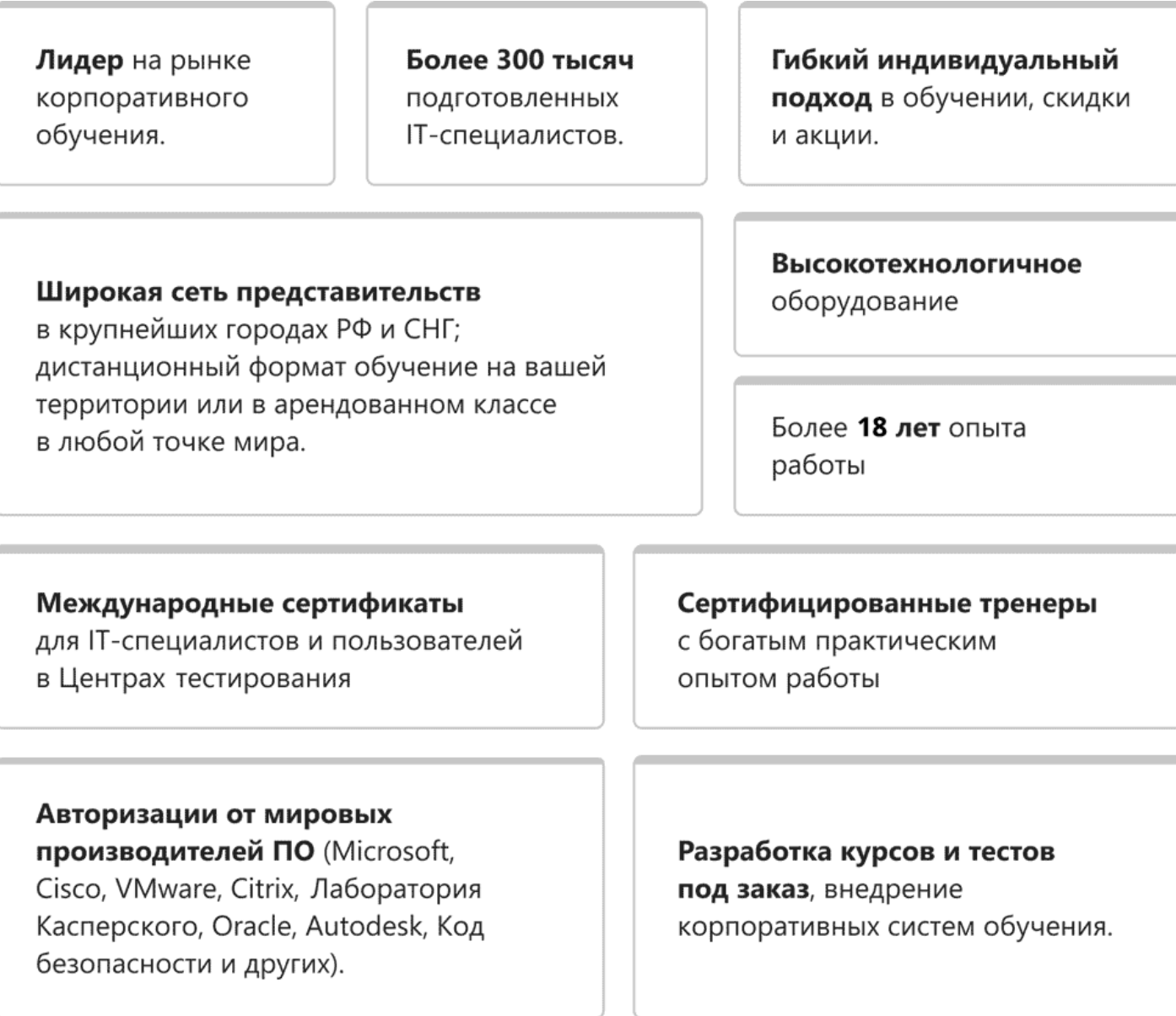

### **Подробнее об Учебном центре Softline**

Вы можете узнать из [профайла.](https://edu.softline.com/media/edu-profile-2021.pdf)